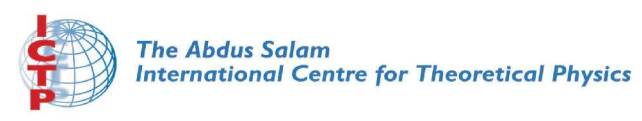

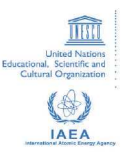

**1967-20**

#### Advanced School in High Performance and GRID Computing

*3-14 November 2008*

**Error Messages and Debugging**

KOHLMEYERAxel *University of Pennsylvania Department of Chemistry 231 South 34th Street PA 19104 Philadelphia U.S.A.*

# **Debugging**

#### ICTP Advanced School in High Performance and GRID Computing

#### Axel Kohlmeyer Center for Molecular Modeling ICTP, Trieste - Italy, 07 November 2008

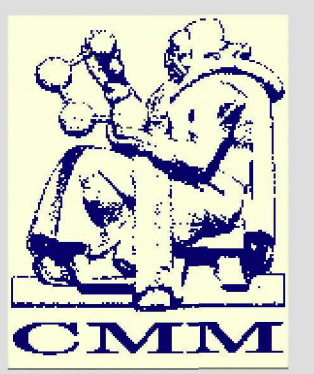

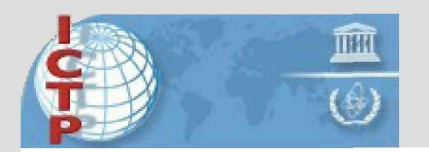

<sup>the</sup> abdus salam international centre for theoretical physics

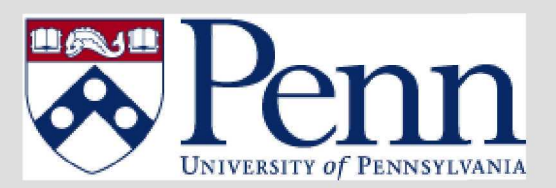

# **What is Debugging?**

- Identifying the cause of an error and correcting it
- Once you have identified defects, you need to:
	- find and understand the cause
	- remove the defect from your code
- Statistics show 60% of bug "fixes' are not correct, -> remove the symptom, but not the cause
- Improve productivity by getting it right the first time
- A lot of programmers don't know how to debug!
- Debugging needs practice and experience: -> understand the science and the tools

# **Debugging (2)**

- Debugging is a last resort:
	- Doesn't add functionality
	- Doesn't improve the science
- The best debugging is to avoid bugs:
	- Good program design
	- Follow good programming practices
	- Always consider maintainability and readability of code over getting results fast
	- Maximize modularity and code re-use

## **Errors are Opportunities**

- Learn from the program you're working on:
	- Errors mean you didn't understand the program, If you knew it perfectly, it wouldn't have an error. You would have fixed it already
- Learn about the kind of mistakes you make:
	- If you wrote the program, you inserted the error
	- Once you find a mistake, ask youself:
		- Why did you make it?
		- How could you have found it more quickly?
		- How could you have prevented it?
		- Are there other similar mistakes in the code?
			- -> Better to correct them now!

# **How to NOT do Debugging**

- Find the error by guessing
- Change things randomly until it works again
- Don't keep track of what you changed
- Don't backup the original
- If the error is suddenly gone, trying to understand the problem, is a waste of time
- Fix the error with the most obvious fix
- If wrong code gives the correct result, and changing it doesn't work, don't correct it.

# **Debugging Tools**

- Source code comparison tools: diff, vimdiff, tkdiff, emacs/ediff
	- Help you to find changes
- Source analysis tools: compiler warnings, ftnchek, lint
	- Help you to find problematic code
		- -> Always enable warnings when programming
		- -> Always take warnings seriously
		- -> Always compile/test on multiple platforms
		- -> Only ignore warnings you understand, if at all
- Debuggers: gdb, dbx, idb, pdbg, ddd (GUI)

### **Purpose of a Debugger**

- Better than print statements
- Allows to stop/start/single step execution
- Look at data and modify it
- 'Post mortem' analysis from core dumps
- Prove / disprove hypotheses
- Easier to use with modular code
- No substitute for good thinking
- But, sometimes good thinking is not a substitute for a good debugger!

# **Using a Debugger**

- When compiling use -g option to include debug info in object (.o) and executable
- 1:1 mapping of execution and source code only with disabled optimization
	- -> problem when optimization uncovers bug
- GNU compilers allow -g with optimization -> not always correct line numbers -> variables/code can be 'optimized away'
- strip command removes debug info

#### **How to Report a Bug**

- Research whether bug is known/fixed -> web search, mailing list archive
- Provide description on how to reproduce the problem. Find a minimal input to show bug.
- Always state hardware/software you are using (distribution, compilers, appl. version)
- Demonstrate, that you have invested effort
- Make it easy for others to help you!